МИНИСТЕРСТВО НАУКИ И ВЫСШЕГО ОБРАЗОВАНИЯ РЕСПУБЛИКИ КАЗАХСТАН НАЦИОНАЛЬНАЯ АКАДЕМИЯ НАУК РЕСПУБЛИКИ КАЗАХСТАН ИНСТИТУТ ИСТОРИИ И ЭТНОЛОГИИ Н Х Э им ЧЧ ВАЛИХАНОВА

# ИСТОРИЧЕСКИЙ ОПЫТ ЗАЩИТЫ ОТЕЧЕСТВА

Военная история Казахстана

Учебное пособие для курсантов военных и студентов гражданских учебных заведений

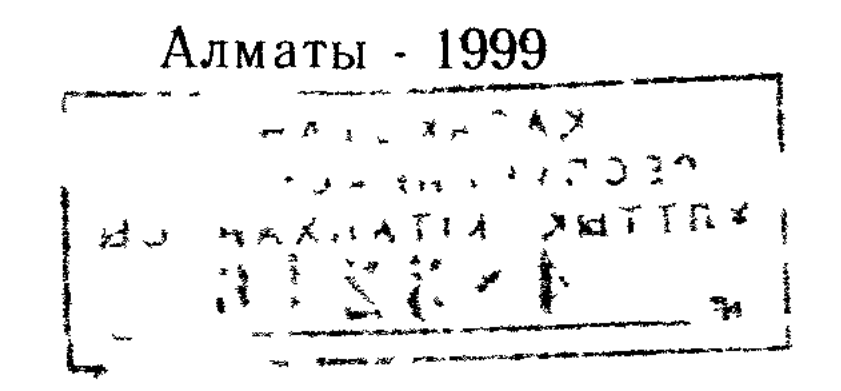

Редакционная коллегия:

М.К. Алтынбаев, Т.Б. Балакаев, П.С. Белан, В.К. Григорьев, М.К. Козыбаев (председатель), С.К. Нурмагамбетов, К.Н. Нурпеисов, А.Б. Тасбулатов.

#### Авторы глав и разделов:

Абдиров Мурат Жеткергенович - доктор исторических наук, зав ка федрой Алматинского аграрного университета - Глава III

Адаутов Аркин Юсупович - кандидат военных наук, начальник отдела Алматинского высшего пограничного училища, полковник -  $\Gamma$ лава IX (в соавторстве),

Барт Александр Иванович - кандидат исторических наук, доцент на чальник военно исторического отдела Генерального штаба Вооруженных Сил Республики Казахстан, полковник - Глава Х,

Белан Павел Степанович - доктор исторических наук, главный науч ный сотрудник Института истории и этнологии им ЧЧ Валиханова Мини стерства науки и высшего образования Республики Казахстан (ИИЭ МН и  $BO$   $\Gamma$   $a$   $a$   $a$   $V$   $H$ 

Бороздин Михаил Яковлевич - кандидат исторических наук, доцент Алматинского технологического института легкой и пищевой промышленно  $\text{ctn}$  -  $\Gamma$  1080 VII

**Валиханов Едыге Жансултанович** — кандидат исторических наук, стар ший научный сотрудник ИИЭ МН и ВО Республики Казахстан - Разделы 3, 4 главы  $II$ 

Галиев Виль Зайнуллович - доктор исторических наук, главный науч ный сотрудник ИИЭ МН и ВО Республики Казахстан - Глава IV

Григорьев Владислав Константинович - доктор исторических наук, зав кафедрой Высшей школы права "Адилет" - Глава VI, разделы 1-5

Есенов Жумагали Анашевич - начальник департамента Министерства обороны Республики Казахстан, полковник - Раздел 5 главы XI,

Кадырбаев Александр Шайдатович - доктор исторических наук, и о профессора Казахского государственного национального университета им Аль Фараби — Глава I и разделы 1, 2 главы II

Каратаев Роллан Галиевич - кандидат исторических наук, доцент, зам начальника Алматинского высшего пограничного училища, полковник  $-$  Глава IX (в соавторстве),

Козыбаев Манаш Кабашевич - академик, директор Института истории и этнологии им ЧЧ Валиханова Министерства науки и высшего образования Республики Казахстан - Введение, Заключение

Мажитов Саттар Фазылович - кандидат исторических наук, старший научный сотрудник ИИЭ МН и ВО Республики Казахстан - Глава V, Романов Юрий Иванович - кандидат исторических наук, ведущий науч ный сотрудник ИИЭ МН и ВО Республики Казахстан - Раздел 6 главы VI Тасбулатов Абай Булюкбаевич - кандидат исторических наук, профес сор, начальник Военной академии Вооруженных Сил Республики Казах стан, генерал-майрр - *Глава XI, разделы 1-4* 

KASAKCTAH PECDYBAWKAC: SHAN YЛТТЫҚ КІТАПХАНАСЫ

### От составителей

Выход в свет данной книги продиктован велением времени. С тех пор, как Казахстан стал суверенным государством, появилась возможность для решения ряда серьезных проблем в области исторического знания В условиях царской России и Советского Союза существовали жесткие рамки, ограничивавшие изучение подлинной истории отечества, в том числе и военной Вся история колониальных окраин России, позже - советских республик, рассматривалась через призму истории СССР, в основном - истории русского народа Потребности военного и патриотического воспитания молодых людей, и в первую очередь, обучающихся в военноучебных заведениях и проходящих службу в частях и соединениях Вооруженных Сил Казахстана, а также цели просветительской работы в широких слоях общества обусловили создание этой книги

Учебное пособие для курсантов военных училищ и студентов гражданских учебных заведений "Исторический опыт защиты Отечества" является попыткой воссоздания военной истории Казахстана с древнейших времен до наших дней Авторы, специалисты гражданской и военной истории, выступают, как и должно быть в демократическом государстве, сохраняя свои оценки и взгляды Это, на наш взгляд, позволило глубоко и всесторонне осветить в книге исторический опыт Казахстана в организации, обучении дружин и ополчений, тактике и стратегии в войнах далекого и близкого прошлого

Материалы книги расположены в хронологической последовательности Изложение доходчиво, доступно широкому кругу читателей

# ВВЕДЕНИЕ\*

Проблема "Военное дело и военное искусство казахского народа" изучалась в России с конца XIX в в контексте истории военно го дела в кочевых обществах<sup>1</sup> Сравнительно-сопоставительный об зор эволюции военного дела среднеазиатских народов (формирова ние войска, военные тактика и стратегия, оружие и т д ) стал объек том исследования советских историков С М Абрамзона, А А Рослякова, В В Куна<sup>2</sup> В 60-90-х годах опубликована серия работ по истории военного дела (прежде всего вооружения) кочевников древности и средневековья в Южной Сибири и Центральной Азии<sup>3</sup> Среди них особо следует отметить монографию Ю С Худякова, в которой автор отвел основное место вопросам вооружения и рассмотрел также "облавные" методы ведения военных операций киданей и МОНГОЛОВ

В этих публикациях была раскрыта идея о том, что военная система азиатских степняков являлась "одной из самых совершен ных военных систем средневековья Недаром она оказала серьез ное влияние на военное дело в соседних странах - в Китае, Иране Византии и Руси (особенно в XIII в ), вызывая повсюду создание и развитие конницы особенно конных лучников"<sup>4</sup> Проблема при влекла внимание и западных ученых<sup>5</sup>

Военная история казахов стала предметом изучения накануне первой мировой войны и в первые годы советской власти Такой

повышенный интерес был обусловлен необходимостью привлече ния "инородцев" на военную службу, а в советский период - со зданием национальных воинских частей

Статья 1 царского "Устава о воинской повинности" гласила "Защита престола и отечества есть священная обязанность каждо го русского подданного" Это положение не соответствовало реаль ности В ходе длительной дискуссии царские военные теоретики

 $\overline{4}$ 

<sup>\*</sup> Все ссылки к тексту введения см в указателе на стр 9 10

пришли к выводу о "непригодности киргиз (казахов)" как военного материала

В чем же они оказались повинными перед самодержавной вла стью<sup>></sup> - задает вопрос в работе, изданной в 1927 г М Захаров И отвечает 'Во первых в том что их "приобщение' к России не обо шлось без сопротивления, что это сопротивление продолжалось с 1730 г без малого сто лет и что вполне "мирным" этот непокорный народ стал лишь после завоевания Россией - в шестидесятых и семидесятых годах XIX столетия - Среднеазиатских ханств (Ко кандского, Бухарского и Хивинского) то есть тогда, когда киргизам уже некуда стало уходить от русской власти Во вторых - что православная вера и русское отечество киргизу чужды, если не прямо враждебны" что русское знамя вокруг которого воины идут в бой киргизу ничего не говорит В третьих, - что ввиду близкого соседства с ними многих других мусульманских народностей Средней Азии и Китая, киргизский народ в политическом смысле "нельзя еще признать утратившим окончательно всякое значение" Вывод из этого делался такой киргизы для армии "элемент ненадежный и до чести военной службы они не доросли" "трех-четырехлетнее пребывание киргиз под знаменами не сделает их преданными России, но научит тействию оружием поэтому не следует засорять ряды русской армии подобными инородцами" "пройдя через ряды русских войск, они могут усилить собою кава терию возможных на ших врагов, нельзя признать удобным введение в инородческое му сульманское население ежегодно хотя бы ограниченного континген та хорошо умеющих владеть оружием людей на преданность кото рых нельзя положиться '

Во второй половине нашего века значительно расшири тась база

источников ГИ Семенюк сделал попытку по русским источникам проследить боевое вооружение казахов процесс формирования ро доплеменных ополчений боевую тактику казахов вошедших в со став Российской империи АТ Кайдаров, опираясь на лингвисти ческий материал, дал этноязыковое толкование видов боевого ору жия, воинского снаряжения, воинской экипировки воина батыра<sup>8</sup> Огромный интерес для исследователеи представляет оружиевед ческии анализ казахских боевых топоров булав накочечников стрел

 $\overline{5}$ 

нагаек, ружей, хранящихся в фонде Музея антропологии и этнографии им. Петра Великого в Санкт-Петербурге, проведенный В.П.Курылевым<sup>9</sup>.

Обретение Казахстаном суверенитета дало исследованиям в этой области огромный импульс. Появились работы, раскрывающие стратегические и тактические приемы борьбы казахов с джунгарами, традиционные особенности походной пищи казахов.

Изданы книги о батырах, полководцах, героях национально-освободительных войн, о воинской символике. Особо следует отметить труд К.С. Ахметжанова, который на материалах героического эпоса казахов предпринял удачную попытку описать боевое оружие, проследить динамику и эволюцию военной организации и боевого искусства народа Великой степи. Автор прослеживает преемственность вооружения, военного дела народов путем сравнения содержания летописей, хроник, мифов, легенд, сказаний, сказок, эпоса разных народов.

Интерес вызвали работа Т.К. Алланиязова "Очерки военного дела кочевников Казахстана" и серия публикаций по военному делу в кочевом обществе казахов XVII—XVIII вв А.К.Кушкумбаева<sup>ю</sup>.

Появились монографические исследования о войне казахов с джунгарами. Внимание исследователей привлекают казахскоойратские отношения, политика России и, в меньшей степени, военная история того времени<sup>11</sup>. Однако до сих пор война против агрессии джунгар, продолжавшаяся с конца XIV в. до середины XVIII в., не рассматривалась как отечественная война казахского народа.

В последние годы к изучению военной истории подключились наши соотечественники в Китайской Народной Республике. Опираясь на древнекитайские источники "Ши-джи" ("Исторические записки"), "Хань-шу" ("История династии Хань"), "Хоу-хань-шу" ("История династии поздняя Хань"), ученые прослеживают историю государств кочевых народов ("Шин-Го") в степях Северного Приаралья, Северного и Восточного Прикаспия, в бассейнах рек Сырдарьи и Таласа, окрестностях Каратау, в юго-восточном Казахстане, в отрогах Алтайских гор.

Исследователь Сагын Сунгатай (г. Урумчи) установил, что в улусе у-Сунь воины составляли 28,5 процента всего населения, а в

 $6\phantom{.}6$ 

трех владениях улуса насчитывалось 30 тысяч воинов. При этом китайские хронисты при описании военной мощи улуса пользуются термином "цзин-бин", обозначающим "регулярное войско"<sup>12</sup>. Данное предположение Сагына Сунгатая дает возможность глубже изучить вопрос об истоках казахской государственности.

Проблемы военной истории казахов рассматриваются в трудах, посвященных национально-освободительной войне казахского народа 1916 г. В документальных сборниках, исследованиях отмечается высокое искусство ведения повстанцами партизанской войны против карателей.

История военного строительства в Казахстане в советское время была частью истории советских Вооруженных Сил. В литературе достаточно полно раскрыт боевой путь воинских частей, сформированных на территории Казахстана в годы гражданской и Великой Отечественной войн, в том числе и некоторых так называемых национальных формирований, работа казахстанского тыла<sup>13</sup>

Вместе с тем настало время критически осмыслить опыт национального военного строительства в годы второй мировой войны. В военно-исторических трудах все еще преобладают показ только позитивных явлений и сторон войны, схематизм и шаблон в трактовке облика воина Советской Армии. Советское военное руководство. как и дореволюционное, не оказало полного доверия националам, ограничивая поле их деятельности. Практиковалась мобилизация призывников из национальных регионов России на тыловые работы. Сдерживалась подготовка национальных военных кадров. В воспитании воинов в духе патриотизма опирались преимущественно на военно-патриотическое наследие русского народа. В трудах по истории все еще господствует дух лакировки в достижении побед советского оружия, меньше уделяется внимания раскрытию уроков войны, менталитета воинов разных национальностей, показавших верность не только воинской клятве, но и многовековым славным воинским традициям своих предков.

История военного дела казахов, как явствует из краткого обзора, нашла отражение в литературе. Но полного изложения военной истории народа пока еще нет. Все исследователи без исключения до сих пор рассматривают систему военного дела казахов как ко-

 $\overline{7}$ 

чевническую. Между тем начиная с эпохи древних усуней имелась традиция размещения центров государственности степной полосы в регионах с благоприятными геостратегическими условиями. Так сложилась система "степь-город", являвшаяся основой не только государственности, но целой цивилизации, зародившейся в специфических условиях аридной зоны. Совершенно прав С.Сунгатай, утверждая, что "Западнотюркский, Тюргешский и Карлукский каганаты, государство Караханидов, государственно-политические образования кыпчаков, Казахское ханство образовались и существовали по указанной системе"<sup>14</sup>. В ареале Великого шелкового пути сложилась цивилизация, в которой сочетались элементы кочевой и оседлой культур. Однако в трудах исследователей еще не раскрыта динамика сложения военной системы кочевников. преемственность оружия на огромном пространстве Великой степи, сложный процесс функционирования института народного ополчения, уланов, батыров и других элементов военной структуры, в достаточной степени не освещено воздействие экологического режима кочевого ареала и географического фактора на способы и приемы военной тактики казахов, взаимосвязь и органическое единство хозяйственно-экономической и социально-политической, а также военной истории нации. В известной мере эта миссия возлагается на труд о военной истории казахов.

Книга написана на широкой источниковой базе, в составе которой тематические сборники: "Прошлое Казахстана в источниках и материалах", "Материалы по истории казахских ханств XVII-XVIII вв.", "Материалы по истории Средней Азии X-XIX вв.", "Материалы по истории каракалпаков", "Тарих-и-Рашиди" Мухамеда Кайдара Дулати, "Народно-освободительное движение казахов в 1836—1838 годах", "Национально-освободительная борьба казахско-

го народа под предводительством Кенесары Касымова" и др.

Авторы широко использовали героический эпос казахов - "Батырлар жыры", труды российских востоковедов. Среди них следует особо выделить труды Ч.Ч. Валиханова "Вооружение киргиз в древние времена и их военные доспехи", "Исторические предания о батырах XVIII в.", "Абылай" и др. Авторы впервые широко привлекли китайские источники, материалы археологических и этнографических экспедиций.  $\frac{1}{N} \leq \frac{1}{K}$ 

# $Y K A 3 A T E J L$

# БИБЛИОГРАФИЧЕСКИХ ССЫЛОК К ВВЕДЕНИЮ

<sup>1</sup> См.: Гринев А.С. Конница Чингисхана и Батыя. - СПб., 1885; М ков М.Н. История конницы. Ч 2. - Тверь, 1896.; Иванин М.И. О военном искусстве и завоеваннях монголо-татар и среднеазиатских народов при Чингисхане и Тамерлане. - СПб., 1875.

2 Абрамзон С.М. Черты военной организации и техники у киргизов по историко-этнографическим данным и материалам эпоса "Манас" // Труды Ин-та языка, лит-ры и истории. - Фрунзе, 1945. Вып. 1; Росляков А.А. Из истории военного искусства туркмен (организация преследования в войсках туркмен в XI-XII вв ) // Труды Ашхабад. гос. пед. ин-та им. А.М.Горького. -Ашхабад, 1947. Вып. 1; Он же. Основные черты военной системы азиатских степняков // Изв. Туркмен. филиала АН СССР. 1951, № 2; Он же. Военное искусство народов Средней Азин и Казахстана в VI-XV веках // Учен. зап. Туркмен. гос. ун-та им. А.М.Горького. Ашхабад, 1962. Вып. XXI; Кун В.Н. Черты военной организации средневековых кочевых народов Средней Азии // Учен. зап. Ташкент. пед. ин-та им Низами Сер. обществ. наук. - Ташкент, 1947 Вып 2.

<sup>3</sup> Мелюкова АИ Вооружение скифов - М., 1964; Смирнов КФ. Вооружение савроматов. - М., 1961; Хазанов А.М. Очерки военного дела сарматов. - М., 1971; Черненко Е.В. Скифский доспех. - Киев, 1968; Он же. Скифские лучники. - Киев, 1981; Горелик М.В. Оружие древнего Востока IV тыс. — IV в. дон э. - М., 1993; Ларичев В.Е., Тюрюмина Л.В. Военное дело у киданей (по сведениям из "Ляо ши")// Сибирь, Центральная и Восточная Азия в средние века - Новосибирск, 1975; Худяков Ю.С. Вооружение енисейских кыргызов VI-XII вв. - Новосибирск, 1980; Он же. Вооружение средневековых кочевников Южной Сибири и Центральной Азии. - Новосибирск, 1986; Он же. Вооружение центрально-азнатских кочевников в эпоху раннего и развитого средневековья. - Новоспбирск, 1991, Военное дело древних племен Сибири и Центральной Азии, - Новосибирск, 1981, Военное дело древнего населения Северной Азии. - Новосибирск, 1987; Военное дело древнего и средневекового населения Северной и Центральной Азии, - Новосибирск, 1990, Этнографические аспекты традиционной военной организации народов Кавказа и Средней Азии, - М., 1990; Вооружение и военное дело древних племен Южного Ура-

ла. - Уфа, 1994; Военное дело и средневековая археология Центральной Азии. -Кемерово, 1995 и др.

<sup>1</sup> Росляков А.А. Основные черты военной системы азиатских степняков // Изв. Туркмен. фил. АН СССР - Ашхабад, 1951, № 2 - С.15.

<sup>7</sup> D'Ohsson C. Histoire des Mongols, depuis Tchinguiz-Khan jusgu'a Timour bey on Tamerlan. T.I-IV, od.3. - Amsterdam, 1892; Howorth H.H. History of the Mongols from the 9-th to the 19-th century. pt.1: The Mongols proper and the Kalmuks. - London., 1876; pt.II. The SO-called Tartars of Russia and Central Asia. Division. I-II. - London., 1880; Parker E.H.The Kalmuks.// The China review: or noter and queries on the Far East., v.XXIII. 1898-1899. - Honghong-

London Skraine FH Ross ED The neart of Asia London 1899 Scanlon GT Sourse material tor history of Madiewal Muslim Wartare // Труды XXV Международного конгресса востоковедов Т2 M 1963 C 53 57 Khazanov AM The Nomads and the Outside World Wisconsin 1994

Захаров М Национальное строительство в Краснои Армии  $M_{\odot}$ 1927 C 17

Семенюк ГИ Оружие военная организация и военное искусство ка захов в XVIII—XIX вв // Вопросы военнои истории России XVIII и первой половины XIX века - И 1969

• Кайдаров АТ Доспехи и вооружение воина батыра в казахском геро ическом эпосе и их этнолингвистическое объяснение // Изв АН КазССР Сер обществ наук 1973, No b

<sup>)</sup> Қурылев ВП Оружие казахов // Матернальная культура и хозяиство народов Кавказа Средней Азии и Казалстана Сб МАЭ Т 34 <sup>7</sup> 1978

1) Шаханова НЖ Специфика пищи в военно кочевом быту казахов XVII-XIX вв // Этнографические аспекты традиционной военнои организа ции народов Кавказа и Средней Лзии И 1990 Вып 2 Валиханов ЭЖ Вооружение и тактика военных деиствий казахов в период борьбы против джунгарскои агрессии // Освободительная борьба казахского народа за свою свободу и независимость в первой половине XVIII века Целиноград 1991 Кляшторный СГ Султанов ТИ Казахстан летопись трех тысячеле тий

Алма Ата 1992 Жетібаев ЖМ Маңғыстау және үстірт қазақтарының халық суреттеріндегі қару-жарақтар // Изв НАН РК Сер обществ наук 1993 № 5 Ахметжанов КС Жараған темір кигендер (батырлардың қаружарағы, әскери өнері, салт-дәстүрлері) Атматы 1996 Алланиязов ТК Очерки военного дела кочевников Казахстана Алматы 1996 Кушкум баев АК Облавная охота и ее влияние на военное дело кочевников // 1 е Алма Ата 1993 Он же научные чтения памяти востоковеда В П Юдина Вопросы военной истории средневекового Казахстана // 2 е научные чтения памяти востоковеда В П Юдина Атматы 1994 Он же Военное искусство кочевников Казахстана // Известия НАН РК Сер обществ наук 1995 №6 Он же Истоки возникновения традиционной военной организации кочевни ков Центральной Азии// Эволюция государственности Казахстана Между народная конференция 35 апреля 1996 г Алматы 1996 Он же Вооруже ние казахов кочевников XVII—XIX вв // Поиск 1996 № 1 Он же Облав ная охота и ее значение в военном искусстве кочевников // Вестник Евразии М 1996 Он же Основные аспекты военного дела и военной организации казахов XVII—XVIII вв // Сборник научных статеи Алматы 1997 <sup>1</sup> Монсеев ВА Джунгарское ханство и казахи XVII-YVIII вв Алма Ата 1991 и тр 2 См Эволюция государственности Казахстана Алматы 1996 C 41 <sup>13</sup> Более подробно см Козыбаев М Бетан П Казахстанская исто риография великой Победы итоги и нерешенные задачи Алма Ата 1991 <sup>11</sup> Эволюция государственности Казахстана С 42

## Глава I

# ВОЙНЫ И ВОЕННАЯ ОРГАНИЗАЦИЯ НАРОДОВ ДРЕВНЕГО И СРЕДНЕВЕКОВОГО КАЗАХСТАНА (II тысячелетие до н.э. - XIV век н.э.)

#### 1. Саки и их военное искусство

Военное дело как одна из форм человеческой деятельности возникло в древности с разделением общества на богатых и бедных Борьба за природные богатства за созданное трудом соседей пре вращалась в кровопролитные столкновения Стремление победить заставляло совершенствовать вооружение, средства защиты, при бегать к тактическим уловкам. Уже в эпоху мезолита (среднека менного века) широко распространчются лук и стрелы, которые применятись не только для охоты на зверей, но к сожалению были оружием и против человека В могильниках этои эпохи на террито рии Казахстана находят скелеты людей с торчащими из них нако нечниками стрел Рисунки сохранившиеся в пещерах и на скалах Верхнего Прииртышья, Прибалхашья, Семиречья, Южного Казах стана, Мангыштака Центрального Казахстана свидетельствуют о том, что в каменном веке уже существовало представление о необ ходимости разделения сил на отряды которые под руководством командиров согласованно выполняли в бою самостоятельные зада чи атаковали в лоб, заходили с флангов или с тыла

Со II тыс до н. Центральная Азия, частью которои являются казахские степи становится одним из центров развития военного дела Примерно в это время здесь вошла в употребление бронза Недра Қазахстана боғаты залежами олова и меди что явилось важной предпосылкой создания здесь очага бронзовой металлур гии и дало возможность производить оружие Древние люди заимствовали из Месопотамии деревянные повозки, а затем узнали о ближневосточной боевой колеснице С ее появлением начался героическии век', когда вожди и их соратники отправлялись в похо ды за добычеи и славой

Древняя история Казахстана с начала II тыс до н э связана с так называемыми арийскими (превнеиранскими) кочевыми птеме нами европеоидного облика Вторая четверть II тыс до н э была эпохой их наибольшей экспансии о которой мы, к сожалению, зна ем мало Большая часть этих племен ушла на юг и юго восток - в

Иран Месопотамию, Индию<sup>1</sup> Те что остались в степях Казахста на и Восточнои Европы, стали предками новых кочевых народов саков, савроматов скифов

Саки, скифы савроматы были частями одной этнокультурной общности которая сложилась на степных пространствах от Хуанхэ до Дуная включая и казахские степи не позднее IX-VIII вв до н э и просуществовала до III в до н э Причем саки обитали в Казахстане и в Средней Азии Название саки' впервые появляет ся в связи с драматическими событиями VIII-VII вв до и э на Ближнем Востоке когда саки стали грозой таких могучих держав древности как Ассирия и Урарту Впрочем ассириицам удава лось найти в лице саков верных союзников и спасаться от гибели

Быт и нравы кочевых народов резко отличати их от жителей земледельческих районов Древние летописцы отмечали характер ную для обитателей степи верность традициям кочевой жизни ее чеписаным законам Так узнав о приближении врагов мужчины вооружались избирали предводителя и отправлялись в поход ос тавляя хозяйство на женщин Нельзя было нарушить воинскую дисциплину обнажить оружие против соплеменника Эти деиствия карались смертью Каждый человек знал из какого он рода пле мени, где находятся места его родовых кочевий и был уверен слу чись беда, набег врагов, настигнет болезнь или притет старость сородичи не бросят несчастного одного, защитят всег та найдут для него пищу и кров

Много неразгаданного в истории саков Они были первыми ко чевниками на земле Казахстана и Средней Азии ставшими широ ко известными древнему миру Это о них как считают некоторые историки, написано в Библии 'И пойдешь ты с места твоего от пределов севера ты и многие народы с тобою все сидящие на конях сборище великое и войско многочисленное 'Сохранились сведения о сакской царице Зарине при которой саки успешно сра жались с древним Мидийским царством за территории Иранского нагорья, главенство над Парфией (северо восток современного Ирана и юг Туркмении) Эти вторжения были началом сакской эпопеи, продолжением стали военные операции персидских царей Кира и Дария I против саков за Оксом и Яксартом, то есть за Амударьей и Сырдарьей, и саков Причерноморья (скифов - по Геродоту\*)

Кляшторный СГ Султанов ТИ Казахстан Летопись трех Алма Ата 1992 С815 тысяче тетии Цит по кн Ковалевская ББ Коньи всадник M 1977 C 109 110 Геродот древнегреческии историк отецистории

В 558 г до на главой персидских племен на юго западе Иран ского плато стал Кир из рода Ахеменидов Менее чем за 20 лет он создал огромную державу включившую в себя Матую Азию Закавказье Сирию Палестину Междуречье Иранское нагорье Среднюю Азию Никто не мог устоять перед натиском персов Между 543 и 539 гг. Кир повернул главные силы своей армии на северо восток Сведений об этом очень немного и можно предполагать лишь начало покорения саков поскольку из Бехистунской надпи си\* известно что Дарий унаследовал от Кира и страну саков А античные тетописцы сообщают что на границе с саками бтиз Сырдарьи был сооружен город крепость Куриштиш и ти Кирополь (город Кира)

Следующии роковой тя него поход на саков Кир совершит в 530 г Ему тогда было около 70 лет Массагеты - сакское племя которое Геродот называт племенем ботьшим и сильным броси ло вызов перситскому владычеству в Средней Азии Обитали они к востоку от Каспииского моря в степях Казахстана и Средней Азии Геродот подробно рассказывает как Кир с помощью "башен на судах' переправился через Амударью хитростью овладел тагерем передового отряда массагетов и перебил их. Но главные силы мас сагетов под руководством царицы Томирис окружили войско персов и разбити его а когда отрубтенная готова Кира была брошена в мешок наполненный кровью Томирис сказала "Ты жаждал крови так пей ее! Геродот пишет что это была самая жестокая из всех битв в которых участвовали 'варвары"\*\* Все сакские племе на восстановили свою независимость

После смерти Кира смута охватила тержаву Ахеменидов но в 522 г к власти приходит Дарий I который небезуспешно начал вновь собирать империю В 519 г он совершает поход на саков "Говорит Дарии царь затем я с воиском отправился против страны саков Затем саки которые носят остроконечную шапку высту пили чтобы дать битву Когда я прибыл к реке на ту сторону ее со всем войском перешел. Затем я наготову разбил часть саков а другую (часть) захватил в плен Вож (я их по имени Съх нха взяли в птен и привети ко мне Тогда я другого назначил их вождем как на то было мое желание Затем страна стала моей - так описы вает события Белистунская надпись Победа Дария I над саками отражена и на одной печати тех времен персидский царь хватает

Надпись высеченная по распоряж нию Дария I на скале около се та Бехистун. Варварами древние греки (они же эттины) а также китаицы называли другие особенно котовые народы но зтянуть е в орбиту их дивилизации Дандамаев МА Политическая история Алеменидовой державы W  $1985 - C100101$ 

левой рукой сака в остроконечной шапке, а правой выхватывает меч для удара Второй сак уже побежден и лежит на земле

Но поход против массагетов, который Дарий I предпринял на следующий (518) год, не увенчался успехом Древнегреческии историк Полиен рассказал об интересном эпизоде, предрешившем исход борьбы Сак по имени Ширак нанес себе клинком раны и, перебежав к персам, представил себя обиженным соплеменниками Заявив о желании отомстить им, вошел в доверие к персам и завел их в безводную пустыню, где большинство их погибло

Сакские и савроматские племена играли заметную роль в мировой политике своего времени Савроматы, обитавшие в Западном Казахстане и Поволжье, соседствовали со скифами Причерноморья, торговали с ними, воевали, заключали военные союзы Саки и савроматы еще до образования Персидской империи Ахеменидов имели тесные связи с такими древними государствами Средней Азии, как Большой Хорезм и Бактрийское царство Кир не только воевал с саками, но и прибегал к их помощи Отдельные сакские племена временно подпадали под власть Ахеменидов при Дарии I, но нельзя сказать, что их жестоко угнетали Им оказывалось доверие, они служили в войсках и даже в личной гвардии персидского царя, входя в число так называемых "десяти тысяч бессмертных" Саки сражались на стороне персов в греко-персидских войнах Особую роль сыграла конница саков в битве с греками в 490 г до н э при Марафоне Саки находились в центре боевого построения персов и мужественно сражались, смяв в начале сражения боевые порядки греков И их вины в том, что персы потерпели поражение при Марафоне, не было Сражались саки и при Фермопилах в армии персидского царя Ксеркса против легендарных спартанцев царя Леонида

На века осталась память о величайшем завоевателе древности Александре Македонском, или Искандере Зуль-Карнайне (Двурогом), как называли его на Востоке С этим именем связаны драматические события истории и древнего Казахстана и Средней Азии Под его предводительством немногочисленная греко-македонская армия разрушила огромную Персидскую державу Ахеменидов, добралась до загадочной Индии и таинственной Центральной Азии Александр стал персонажем народных преданий на Востоке Из уст в уста, из поколения в поколение передавались предания о его необыкновенных приключениях, завоеваниях, где правда все больше смешивалась с вымыслом, и "нас возвышающий обман" все больше отодвигал на задний план "тьму низких истин" И это не-

смотря на то, что в Средней Азии и Казахстане он показал себя кровавым завоевателем, который по масштабам зверств и причиненных разрушений уступает разве что монгольскому завоевателю Чингисхану Многие города и селения, среди них и город Кира, были стерты с лица земли Воины владыки Азии не шадили даже деревьев, оставляя после себя вместо оазисов голую пустыню Надолго запомнила эта земля тяжелую руку Александра Македонского Великий казахский поэт и просветитель Абай Кунанбаев в поэме "Искандер" писал "Беспощаден и смел, кровожаден и зол, выше туч воспарил Искандер-орел Много крови в моря и реки влил, без счета невинных на смерть осудил Осталась недобрая память навек о кровавых делах, что он совершил Кровавый вепрь и зол и дик, людей презирать он привык Придворные недаром звали его владыкой владык"

Хуже варваров оказался этот ученик знаменитого древнегреческого философа Аристотеля Хотя не стоит идеализировать и Аристотеля, который был человеком своей эпохи и разделял многие ее заблуждения Ведь именно он поучал Александра, что вести себя с эллинами и македонянами следует как руководителю, с варварами же - как владыке, заботиться о первых, как о родных, а к варва рам относиться, как к животным

Саки столкнулись с армией македонского царя впервые как союзники и наемники Ахеменидов В решающем сражении за владычество над известным тогда миром в 331 г до нэ при Гавгамелах конница саков смяла ряды противника первой же атакой Но этот шанс на победу был упущен персами из-за малодушия их царя Дария III, бежавшего с поля боя, хотя исход сражения еще не был ясен После этой битвы в Азни остался только один владыка -Александр Македонский Но вторгшись в Среднюю Лзию, он встретил упорное сопротивление местного населения, которое активно поддерживали кочевые племена, обитавшие к северу от Сырдарьи На завоевание этого региона Александру понадобилось столько же

времени, сколько он потратил на завоевание огромной империи Ахеменидов - от Эллады до Индии

Борьба с македонскими завоевателями связана с именем Спитамена, возглавившего отряд саков Он три года вел партизанскую войну с македонянами В боях участвовали и женщины, не уступая мужчинам в боевом мастерстве Вооружение саков состояло из лука, меча, панциря, боевой секиры и легкого щита Конские доспехи включали панцирь и нагрудник Конницу саков древнегреческие летописцы считали лучшей и замечали<sup>"</sup>Саки - искуснейшие стрел-

ки, не пускающие стрелы наудачу". В рукопашном бою они использовали короткие мечи-"акинаки" и копья, а для дальнего боя - прекрасные луки и стрелы Сакское войско - это не только лава легких лучников, но и тяжелая панцирная конница, сильная как в неожиданном нападении, так и в открытом сражении с всадниками и пехотинцами. Саки и массагеты с одинаковой ловкостью сражались в пешем и конном строю в отличие от македонян и греков, делавших ставку на лобовую атаку сомкнутым строем - фалангой на ровной местности Часто применяли искусственное отступление Обстреляв врага тучей стрел, поворачивали назад и, обернувшись, мастерски стреляли по преследователям Ослабленный серией таких атак противник подвергался удару главных сил, в том числе тяжелой конницы

У саков накануне походов весь народ становился войском Каждый, кто мог носить оружие и сидеть на коне, участвовал в походе, причем только воин, убивший врага, имел право пить из почетной круговой чаши во время празднеств Античные летописцы оставили интересное описание обычая подготовки к походу, который назывался "садиться на шкуру" Организатор похода убивал жертвенное животное, готовил мясо и выставлял его в казане Сам же в позе мольбы, заложив руки назад, как связанный, садился на шкуру "Каждый, кто вступал на нее, будь то родственник или соплеменник, и вкусил мяса, становился членом дружины Такое войско держится очень крепко и для врагов непобедимо, как связанное клятвой, ибо вступление на шкуру равносильно клятве". - сообщают древние авторы

В наступательных боях саки использовали ударный кулак конницы для атаки на центр вражеского войска Сам характер сакского войска предполагал большую мобильность Неутомимость и неприхотливость коней саков позволяла им двигаться быстро и совершать большие переходы за короткое время Древние авторы рисуют страшные картины боя конная лава, дождь смертоносных, напоенных ядом стрел, летящие дротики Все это наводило панику на противника. А затем начиналась сеча в дело шли топоры-секиры, копья, акинаки, мечи, трудно было противостоять натиску саков И в бою, и в состязаниях сакских конников не могли превзойти даже такие искусные кавалеристы, как персы

Саки владели искусством совместной атаки кавалерии и легкой пехоты До сближения с врагом за спиной всадника сидел пехотинец Сблизившись, кавалерист оставался на лошади и дрался дротиками и мечом, а пехотинец соскакивал и вступал в схватку аки-

наком и копьем Такого приема македоняне не знали. Применяли саки и конную атаку лавой, устраивали притворное бегство, наскоки малыми группами, стремительное преследование врага при его отступлении Благодаря этим достижениям в ратном деле народы Средней Азии и Казахстана, порой несмотря на отсутствие единства и измену части местной знати, смогли на протяжении трех лет противостоять самой сильной армии мира того времени Главное же было в том, что армия эллинов находилась под игом, которое было ничуть не легче персидского

При попытке переправиться через Сырдарью Александр Македонский был тяжело ранен сакской стрелой в бедро, а при осаде городов на этой реке "был тяжело поражен в голову и шею камнем" из пращи Меры, принятые им к умиротворению, не успокоили Среднюю Азию Наибольшую угрозу представляли деиствия Спитамена, с отрядами степняков осадившего македонский гарнизон в Мараканде (Самарканд) Сам Александр не мог отлучиться с берегов Сырдарьи на помощь осажденным, так как к реке подошли отряды саков С большим трудом ему удалось отогнать их в степи Только после этого он отбил Мараканду у Спитамена, а его самого заставил отступить к сакам Два отряда, посланные в погоню, попали в засаду и были истреблены саками Теперь сам Александр выступил в поход на Спитамена и вынудил его отступить Но борьба была еще далеко не закончена Спитамен продолжал нападать на греческие гарнизоны, а при неудаче уходил в степи Только зимой 328 г до нэ три тысячи массагетов во главе со Спитаменом во время очередного набега потерпели поражение чтобы предотвратить вторжение Александра в пределы их владений, сакские предводители предательски схватили Спитамена, отрезали ему толову и послали ее Александру

Пролив море крови, македонцы установили свое владычество над земледельческими оазисами Но оно оказалось недолгим Саки, жившие за Сырдарьей, сохранили свою независимость Фактически они остановили продвижение великого завоевателя на Восток<sup>+</sup> Только сакское племя дахов "конных лучников" стало союзником Александра в походе на Индию Лучники в качестве кавалерийского авангарда отличались в битвах с индийским царем Пором. К III в до не господство в Прикаспии, Западном Казахстане и Приуралье переходит к сакским племенам дахов или даев, которые, вероятно, поглощают и частично вытесняют родственные им

Тафуров БГ Цибукидие ДИ Александр Македонский и Восток  $\mathcal{M}_{\mathcal{A}}$ 1980 - C 238-297

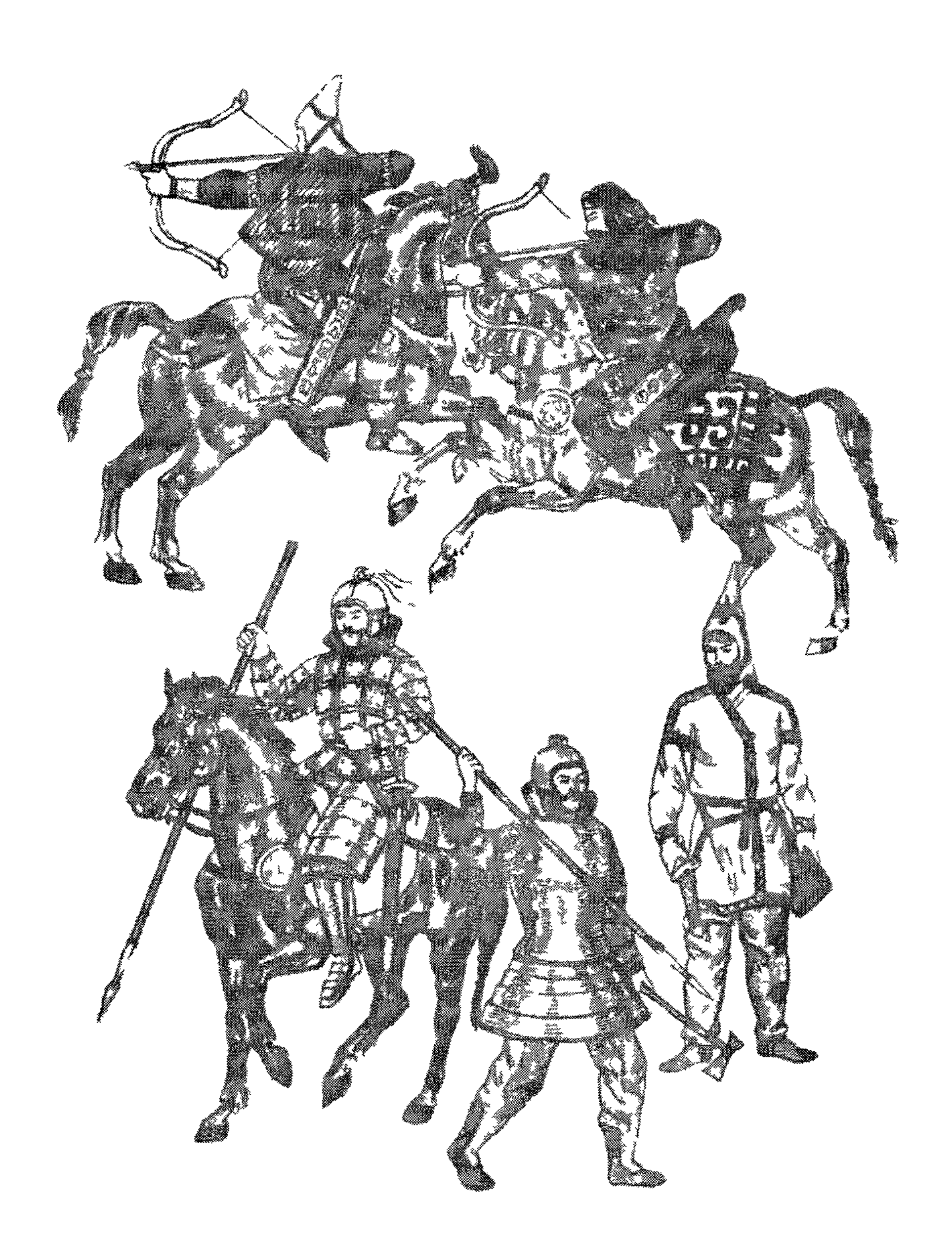

# Древние сакские воины V-III вв до нэ

племена массагетов и сарматов потомков савроматов эпохи Геро дота А в Семиречье верховенство в это время переходит к исседо нам - другим племенам с культурои сакского типа

Саки Қазахстана были прямыми потомками ариев Вместе с тем установлено что с начата сакской эпохи во внешнем облике тревних степняков Казахстана происходят изменения Широкии пояс евразийских степеи на век-два раньше середины I тыс до но заволновался Через него потянул ветерок с востока Среди свропеоидов по внешности у степняков древнего Казахстана появи лись люди какого то другого облика - с жесткими черными воло сами и раскосыми глазами Этих тюдеи было мало но потом к началу нашей эры их количество стало увеличиваться Так нача лось смешсние двух разных расовых групп европеоидов индоевро псицев (ити точнее древних иранцсв) с монголоидами из восточной тасти Центральной Азии где зародитась алтайская семья наро дов из которой вышли и тюркские народы к чисту которых отно сится казахский этнос

Эпола саков была временси прорыва из века бронзы из мира авестииских ариев в железный век - век скифско сакских племен Резко меняется образ жизни древних степняков Казалстана Окон чательно происходит складывание кочевого скотоводческого хозяй ства что вовлекает в хозяйственным оборот огромные незаселен ные и не использовавшиеся раньше степные пространства Круп ныи рогатый скет все более заменятся тошадьми что позволило удлинить маршруты перекочевок и сделать их сезонными Но вме сте с ростом стада возрастает зависимость степняков от природы и климата Капризы природы например в виде засухи в степи ле том ити джута зимой когда снежный покров земли покрывается ледянои коркои и скот не может достать подножный корм приво дили к падежу скота голоду к переселению к походам на другие страны И все же переход к кочевничеству явился наиболее правильным ответом общества на изменения в хозяйстве природной

среде и на рост населения

Сакское общество не было однородным в нем быти бедные и богатые Чтобы убедиться в этом достаточно сравнить громадные погребения курганы сакской знати и захоронения простых людеи На высшеи ступени сакского общества находились цари и царицы Они решати вопросы войны и мира посылали послов заключали союзы возглавляли войска Пределы их власти неясны но важно

Ллексеев ВП В поистах предков Литропология и история M 1972  $C2$ bb

отметить, что царская власть принадлежала одному роду, а умершему правителю наследовал его брат, вероятно, как старший в роду Так впоследствии было и у казахов. Часто во главе саков были царицы, что свидетельствует о заметной роли женщин в жизни древних степняков Скорее всего власть царя саков ограничивалась решениями так называемого народного собрания всех взрослых мужчин племени, где тон задавала военно-племенная аристократия

Саки во многом отличались от других народов Древнего Востока Ведь в Великой степи, кроме юга Казахстана, не было условий для орошаемого земледелия Поэтому там не было и чиновников, которые сгоняли бы народ на работы, не было храмов, и ими руководили не столько цари, чья роль возрастала при внешней угрозе. сколько родовые предводители, а жрецы приносили жертвы богам под открытым небом Каждый сакский мужчина был воином, свободным и полноправным человеком Имущественное неравенство среди саков усиливало социальное расслоение в обществе, но далеко не всегда играло решающую роль Принадлежность к знатному роду или личная воинская доблесть были более престижными добродетелями, нежели богатство Вольнолюбие представителей сакской знати доходило до того, что они считали себя равными царям Знать пользовалась поддержкой племенных военных отрядов, из которых цари формировали свое войско Царь, не получивший одобрения войска, мог потерять власть Управлять саками было непросто саки никогда не становились рабами власти, как это было в государствах восточных деспотий

2. Усуни, гунны, авары и их военная организация

 $\mathcal{F}^{(A)}$ 

». В начале нашей эры в Семиречье из глубин Центральной Азии пришли усуни Во II в до н э они покорили саков и основали государство во главе с правителем, носившим титул гуньмо Он располагал многочисленным войском - 188 тысяч воинов, в числе которых была его личная дружина - 30 тысяч конников и пеших лучников 45-14 гг до нэ, когда правил гуньмо Цылими, были периодом расцвета государства усуней Можно предполагать, что войско усунеи было достаточно боеспособно, поскольку именно у них во II в до н э просил помощи император китайцев У-ди из династии Хань для борьбы с вековыми врагами Китая кочевниками сюнну, о которых речь пойдет далее И помощь получил В I в до н э усуньский гуньмо Вэй Гуйми

 $20\,$ 

после победоносного похода на сюнну увел в плен побежденных 40 тысяч человек<sup>ь</sup> О силе и мощи усуней, о заинтересованности соседей в союзнических отношениях с усунями красноречиво говорят династийные браки Многие принцессы из правящих домов древнего Китая, державы сюнну (гуннов) стали женами усуньских гуньмо.

Переворотом в жизни и в военном деле кочевых народов древнего Казахстана, да и не только его, стало великое переселение народов с Востока И связано это событие было прежде всего с сюнну, известными также под названием гунны

Первая империя кочевников Центральной Азии была создана в И в до нэ союзом кочевых племен сюнну. Она возникла на востоке Великой степи, на территории, примыкающей к нынешнему Казахстану. К Ш в до нэ полновластными хозяевами здесь стали сюнну, племена монголоидного расового облика, говорившие предположительно на одном из языков алтайской языковой семьи, ветвью которой являются тюркские языки, в том числе казахский Огромные стада коров, овец, коз, табуны быстроногих коней были главным богатством степняков Скот давал мясо, молоко, масло, шкуры, кожу, шерсть для тканей, войлок, то есть все необходимое для жизни — пишу, одежду, обувь, материалы для жилища На деревянных телегах, запряженных быками, сюнну передвигались за стадами Они умели делать кожаную, костяную, глиняную посуду, обрабатывать металлы, изготавливать орудия труда и оружие, а также украшения из золота и серебра Они даже выращивали просо и пекли из него хлеб, в недостаточном, правда, количестве Нехватало кочевникам и тканей Впрочем, и то и другое они выменивали или отнимали у соседей

В мирное время племена сюнну находились под управлением старейшин 24 родов На время войны сюнну формировали боевые отряды и вся власть сосредоточивалась в руках шаньюя, которого избирал совет старейшин К концу III в до нэ у сюнну произошла небывалая ломка традиционных отношений, итогом которой стало создание государства Китайский историк древности Сыма Цянь так излагает эти события "В то время шаньюем у сюнну был Тоумань Он имел двух сыновей от разных жен Старшего. Маодуня, отец не любил, а младшего, любимого, вопреки законам предков собирался сделать своим наследником Чтобы старший не роптал и не противился, Тоумань отослал его к юэчжам в заложники". А до конца III сто-

<sup>&</sup>lt;sup>6</sup>Зуев ЮА К вопросу о взаимоотношениях усуней и канцзюй с гуннами и Китаем// Известия АН КазССР Серия обществ наук 1957 Вып 2 С.20-25

летия до н.э. юэчжи, народ сакско-скифского круга, были главной

политической силой центральной и северной части Восточной Азии. Владения империи юэчжи простирались от территории Северо-Восточного Китая (западная часть более поздней Маньчжурии) до оазисов Восточного Туркестана: "Некогда юэчжи были могущественны и с презрением относились к сюнну", - говорится в древнекитайской летописи. Старшая жена Тоуманя, мачеха Маодуня, была родом из юэчжи, она являлась матерью его младшего брата, претендовавшего на трон шаньюя Маодунь был умным и смелым юношей и догадывался о замыслах отца. Он недолго пробыл в чужих краях. При первой возможности вернулся в родные кочевья Тоумань ничего не сказал непослушному сыну, но решил выждать удобный момент, чтобы разделаться с ним. Но и Маодунь был начеку. Он стал обучать подчиненных военному делу, требуя от них беспрекословного повиновения и строжайшего исполнения своих приказов. Однажды он решил проверить исполнительность своих подчиненных. "Делай как я!", - скомандовал Маодунь и пустил стрелу в своего лучшего коня Вслед за стрелой повелителя полетели смертоносные стрелы его спутников-воинов. Но не все решились стрелять Ослушникам Маодунь тут же приказал отрубить головы

Через несколько дней опять прозвучала команда Маодуня Но теперь стрела должна была пронзить его собственную жену Строй воинов оторопел: у кого поднимется рука стрелять в молодую женщину, да еще в жену сына великого шаньюя. Но Маодунь был неумолим. Всем, кто не исполнил его приказа, пришлось расстаться с жизнью. Сердца воинов окаменели, а мысли подчинились воле правителя

Прошло время, и однажды на охоте Маодунь направил стрелу в коня своего отца, и никто из дружины не опоздал выстрелить Маодунь понял: его час настал И когда он пустил стрелу в спину своего отца, никто из его воинов не дрогнул. В тот же миг стрела Маодуня затерялась в туче стрел его дружины. Великий шаньюй пал на землю, его свита замерла от страха, а Маодунь, хлестнув коня, ускакал в ставку отца и объявил себя его преемником великим шаньюем народа сюнну Все, кто вздумал перечить, ли-ШИЛИСЬ ГОЛОВ

Народ безмолвствовал и повиновался, но осмелели враги в соседних государствах, решив, пока Маодунь направо и налево рубит головы своим ближним, пригрозить ему войной и потребовать откупа - дани. Сказано - сделано. Прибыли послы и заявили. что за мир Маодунь должен отдать им лучшего коня из табунов

сюнну и самую красивую жену шаньюя Приближенные правителя возмутились и готовы были за подобную дерзость убить послов. Но тот остановил их, с усмешкой сказав<sup>.</sup> "Стоит ли для друзей-соседей жалеть одну лошадь и одну женщину?" - и приказал вручить то, что просили.

Враги сюнну осмелели В следующий раз они потребовали отдать им пограничные земли. Старейшины, наученные горьким опытом, не возражали. К тому же это были земли пустынные, сплошь покрытые солончаками и каменистые, на которых и скот никто не пас. Они советовали Маодуню отдать землю Но шаньюй разгневался и стал кричать на старейшин, замерших в страхе "Земля основа государства, разве можно отдавать ее!" Всем советовавшим уступить землю он отрубил головы. Затем сел на коня, объявил сбор войска и приказал рубить голову каждому, кто опоздает явиться к началу похода Немедленно собрал воинов и повел их на ничего не подозревавших соседей. Как вихрь налетела его конница, как черная туча закрыли небо летящие стрелы сюнну. Мало кто спасся от их смертоносных стрел. Так описал Сыма Цянь начало завоеваний сюнну<sup>7</sup>. Хитростью и жестокостью принудив соплеменников к безоговорочному подчинению. Маодунь стал верховным властителем Его войско не ведало поражений На поле боя оно делилось на три отряда - центр и два крыла. Каждый отряд знал свою задачу. Дисциплина была железной: за проступок одного рубили головы многим За короткое время сюнну на севере дошли до Байкала, на западе до Восточного Туркестана, на востоке до реки Ляохэ, а на юге подступали к землям Китая. Маодунь оставил за собою управление центром своих владений, а восточные и западные подвластные ему земли передал наместникам из числа своих близких родственников

В 177 г. до н.э. Маодунь организовал поход против все еще могущественных юэчжи. "По милости Неба, - писал Маодунь китайскому императору, - воины были здоровы, а кони в силе - они уничтожили и умиротворили юэчжи, предав острию меча или же приведя в покорность, утвердили спокойствие и власть... Усунь и пограничные с ними 36 [княжеств Восточного Туркестана - прим.авт.] все стали сюннускими. Все они вошли в армию [сюнну] и составили одну семью [то есть государство]" Стал Маодунь владыкой обширных земель и многочисленных народов Слава о его делах еще дальше разнеслась, но недоброй она была Ос-

<sup>5</sup> ичурин НЯ Собрание сведений о народах, обитавших в Средней Азии в древние времена. Т 1 - М. - Л. 1950-1953. - С.142-145.

тавшиеся в живых рассказывали детям и внукам своим о жестокости правителя. Сюнну стали подлинным бедствием для китайской империи Хань. Кочевников не могли остановить ни плетеные из ивняка заслоны, ни глубокие рвы, ни крепостные стены. При их приближении население, бросая скот и пожитки, стремилось укрыться за стенами укреплений, а воины получали строгий приказ оборонять крепости изнутри, ни в коем случае не ввязываясь в бои вне крепостных стен, и не устраивать погоню. Китайские военачальники уже имели горький опыт борьбы с кочевниками сюнну нападали малыми силами, выманивали китайцев из крепостных стен и, притворно обратившись в бегство, завлекали преследователя в расположение своих сил Даже Великая Китайская стена, это монументальное дорогостоящее сооружение, специально созданное огромным напряжением сил для защиты от кочевников, оказалась неспособной защитить своих строителей.

Признавая могущество сюнну, Поднебесная империя\* пыталась добиться благосклонности их правителей. Когда Маодунь прислал китайскому императору верблюда, двух верховых лошадей и две конские упряжки четверней, то в качестве ответного дара получил вышитый халат, золотой венчик для волос, отделанный золотом пояс с пряжкой из кости носорога и десять кусков шелка В 162 г до н.э. император Сяо Вэнь-ди направил сыну Маодуня Лаошаню послание, в котором писал: "Хань [то есть Китай, управляемый династией Хань [ и Сюнну суть два соседних равных государства". Но сюнну было мало такого признания, хотя для китайцев с их уже сформировавшейся и закрепившейся в сознании широких слоев общества идеей "Китай - центр мира, а окружающие его народы варвары" это было пределом падения. Сюнну хотели получать из Китая хлеб, ткани, изделия из металлов и предметы роскоши в обмен на скот, шерсть, шкуры, кожи, войлок, навязывая условия, которые порождали кризисы в их взаимоотношениях. Войны не прекращались и отношения с сюнну были для древнего Китая вопро-

сом жизни и смерти

Войско сюнну под командованием Маодуня насчитывало 140 тысяч всадников. Основой этой армии были отряды по 10 тысяч конников, которые назывались "тьма". Во главе с командиром-"темником" тьма делилась на тысячи, сотни, десятки, к которым приписывалось все мужское взрослое население, способное дер-

\* "Срединная или Поднебесная империя" - так древние китанцы называли свое государство, считая его центром мира

• Таскин В.С. Материалы по истории сюнну Т I - М. - С 122-123